## Gautos e. sąskaitos peržiūrėjimas, apmokėjimas ir e. sąskaitos automatinio mokėjimo sutarties sudarymas "Swedbank" interneto banke

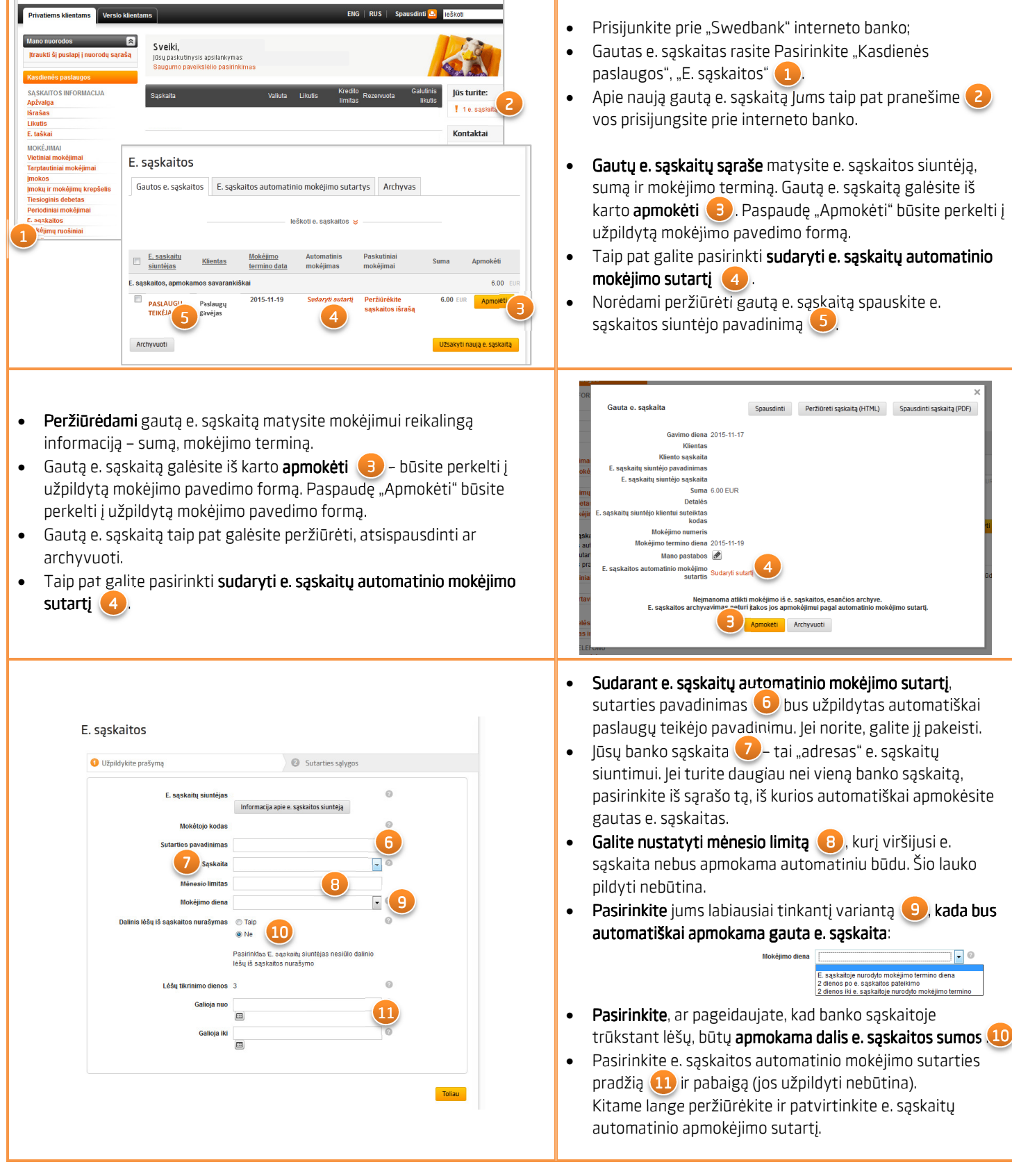

## E. sąskaitų užsakymas ir e. sąskaitos automatinio mokėjimo sutarties sudarymas "Swedbank" interneto banke

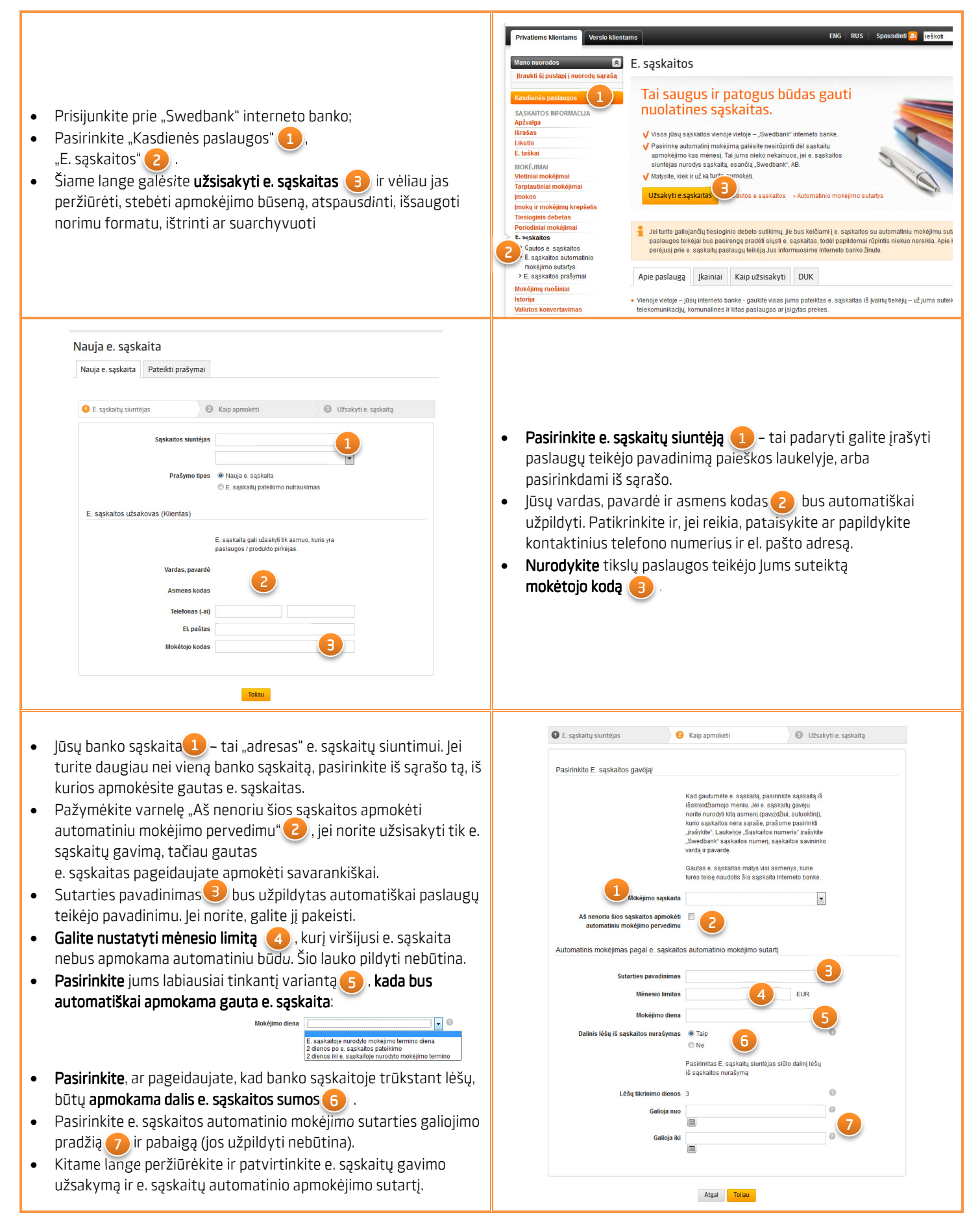